## Working With Menus

WordPress menus allow you to place links to pages, categories, tags, and other custom links in strategic places on your website. The main area you will use a menu is at the top of your portfolio as the main navigation links for your visitors.

## Getting to know the menu:

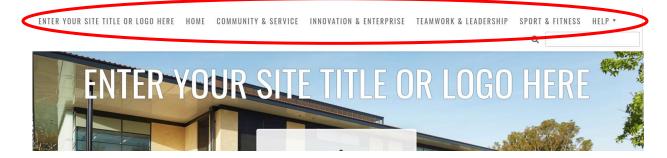

To access the menu click **Appearance > Menus** from your WordPress dashboard. By default, your main menu will include links to **Home, Community & Service, Innovation & Enterprise, Teamwork & Leadership, Sports & Fitness, and Help.** 

| Pages           | Pages                                                    | *   | Menu Name Main                                                                                                    |               | Save Menu  |  |
|-----------------|----------------------------------------------------------|-----|----------------------------------------------------------------------------------------------------|---------------|------------|--|
| Comments        | Most Recent View All Search                              |     | Menu Structure                                                                                                    |               |            |  |
| Appearance      | Innovation & Enterprise                                  |     | Drag exertitem into the order you prefer. Click the arrow on the right of the item to reveal additional configuration |               |            |  |
| nemes           | Sport, gaming and fitness                                |     | ptions.                                                                                                    |               |            |  |
| ustomise        | Teamwork & Leadership     Creativity & Critical Thinking |     | Home                                                                                                    | Custom Link 🔻 |            |  |
| lagets<br>Ienus | Community Service                                        |     |                                                                                                    |               |            |  |
| achge and       | My Work                                                  |     | Community & Service                                                                                                   | Category 🔻    |            |  |
| poter Content   | Select All Add To Me                                     | enu | Innovation & Enterprise                                                                                               | Category 🔻    |            |  |
| Plugins         | Posts                                                    | •   | Teamwork & Leadership                                                                                                 | Category 🔻    |            |  |
| Users           |                                                          |     |                                                                                                    |               |            |  |
| Tools           | Custom Links                                             | •   | Sport & Fitness                                                                                                    | Category 🔻    |            |  |
| Settings        | Categories                                               | N   | Help                                                                                                    | Custom Link   | Need Help? |  |
|                 |                                                          |     |                                                                                                    |               |            |  |

## Editing the menu:

Insert links to pages, posts, custom links, and categories on the left hand side of the menu admin screen.

| 🖉 Links                    |                                                   |            |                                                                                                    |                |             |   |            |
|----------------------------|---------------------------------------------------|------------|----------------------------------------------------------------------------------------------------|----------------|-------------|---|------------|
| 📕 Pages                    | Pages                                             | <u>^</u>   | Menu Name                                                                                                    | Main           |             |   | Save Menu  |
| Comments                   | Most Recent View All Se                           | earch      | Menu Stru                                                                                                    | icture         |             |   |            |
| ✗ Appearance  Themes       | Innovation & Enterprise Sport, gaming and fitness |            | Orag each item into the order you prefer. Click the arrow on the right of the item to reveal additional configuration otions. |                |             |   |            |
| Customise<br>Widgets       |                                                   |            | Home                                                                                                    |                | Custom Link | • |            |
| <b>Menus</b><br>Background | Community Service My Work                         | Communit   | ty & Service                                                                                                    | Category       | •           |   |            |
| Footer Content             | Select All                                        | dd To Menu | Innovation                                                                                                    | a & Enterprise | Category    | • |            |
| 🖌 Plugins                  | Posts                                             | •          | Teamwork                                                                                                    | & Leadership   | Category    | • |            |
| 🗲 Tools                    | Custom Links                                      |            | Sport & Fit                                                                                                    | tness          | Category    | • |            |
| Settings                   | Caregories                                        | · ·        | Help                                                                                                    |                | Custom Link | • | Need Help? |

Click the triangle toggle to edit individual menu item settings.

| <ul><li>Links</li><li>Pages</li><li>Comments</li></ul> | Most Recent     View All     Search       Innovation & Enterprise       Sport, gaming and fitness       Teamwork & Leadership       Creativity & Critical Thinking       Community Service       My Work |         | Menu Structure Drag each item into the order you prefer. Click the arrow on the right of the item to reveal additional configuration options. |               |  |  |
|--------------------------------------------------------|----------------------------------------------------------------------------------------------------|---------|----------------------------------------------------------------------------------------------------|---------------|--|--|
| 🔊 Appearance                                           |                                                                                                    |         | Home                                                                                                    | Custom Link 🔺 |  |  |
| Themes                                                 |                                                                                                    |         | URL                                                                                                    |               |  |  |
| Customise                                              |                                                                                                    |         | http://portfolio.ascollege.wa.edu                                                                                                    | u.au/student: |  |  |
| Widgets                                                | Coloct All                                                                                                    | To Monu | Navigation Label                                                                                                    |               |  |  |
| Menus                                                  | Select All Add To Menu                                                                                                    |         | Home                                                                                                    |               |  |  |
| Background                                             | Posts                                                                                                    | •       | Title Attribute                                                                                                    |               |  |  |
| Footer Content                                         | F0515                                                                                                    | •       |                                                                                                    |               |  |  |
| 🖌 Plugins                                              | Custom Links                                                                                                    |         | Move <u>Down one</u>                                                                                                    |               |  |  |
| 🕹 Users                                                | Categories                                                                                                    | *       | Remove   Cancel                                                                                                    |               |  |  |
| 🖋 Tools                                                |                                                                                                    |         |                                                                                                    |               |  |  |
| If Settings                                            |                                                                                                    |         | Community & Service                                                                                                    | Category 💌    |  |  |
| Subscriptions                                          |                                                                                                    |         | Innovation & Enterprise                                                                                                    | Category 💌    |  |  |

## Top Level Menu Items vs Sub Menu Items

You can add items to your menu as a part of the top level menu or nest them under a top-level item to create sub menu item.

| <b>9]</b> Media                          | Posts        | Teamwork & Leadership      Sport & Fitness |                                 | Category 🔻    |
|------------------------------------------|--------------|--------------------------------------------|---------------------------------|---------------|
| <ul> <li>Links</li> </ul>                | Custom Links |                                            |                                 | Category 🔻    |
| <ul><li>Pages</li><li>Comments</li></ul> | Categories   | •                                          | Help                            | Custom Link 🔻 |
| 🔊 Appearance 🖌                           |              |                                            | Privacy Settings sub item       | Custom Link 🔻 |
| Themes                                   |              |                                            |                                 |               |
| Customise                                | Sub          |                                            | Customise the template sub item | Custom Link 🔻 |
| Widgets                                  |              |                                            | Categories and Tags sub item    | Custom Link 🔻 |
| Menus                                    | Menu         |                                            |                                 |               |
| Background                               |              |                                            | Create a post sub item          | Custom Link 🔻 |
| Footer Content                           | items        |                                            |                                 |               |
| 🖌 Plugins                                |              |                                            | Working with menus sub item     | Custom Link 🔻 |
| 👗 Users                                  |              |                                            |                                 |               |
| ( - ·                                    |              |                                            |                                 |               |

You may also reorder your menu items by clicking and dragging them to the desired location.

| Pages                |              | neip                            | GUSTOITI LIIIK |
|----------------------|--------------|---------------------------------|----------------|
| Comments             | Categories v | Privacy Settings sub item       | Custom Link 🔻  |
| 🔊 Appearance 🛛       |              | Customise the template sub item | Custom Link 🔻  |
| Themes               |              | Categories and Tags sub item    | Custom Link 🔻  |
| Customise<br>Widgets |              |                                 |                |
| Menus                |              | Create a post sub item          | Custom Link 🔻  |
| Background           |              | Working with menus sub item     | Custom Link 🔻  |
| Footer Content       |              |                                 |                |
| 🖌 Plugins            |              | 0                               | Cotogoni       |
| よ Users              |              | Sport & Fitness                 | Category 🔻     |
| 🖌 Tools              |              | Menu Settings                   |                |
| III Continue         |              |                                 |                |

After making edits, it's important to remember to click "**Save Menu**" in order to keep your changes.

| 📕 My Class         | Edit your menu below, or <u>create a new menu</u> . |                                                                                                    |  |  |  |  |
|--------------------|-----------------------------------------------------|----------------------------------------------------------------------------------------------------|--|--|--|--|
| 📌 Posts<br>🖣 Media | Pages 🔺                                             | Menu Name Main Save Menu                                                                                              |  |  |  |  |
| 🖉 Links            | Most Recent View All Search                         | Menu Structure                                                                                                    |  |  |  |  |
| 📕 Pages            | Innovation & Enterprise                             | Drag each item into the order you prefer. Click the arrow on the right of the item to reveal additional configuration |  |  |  |  |
| Comments           | Sport, gaming and fitness<br>Teamwork & Leadership  | options.                                                                                                    |  |  |  |  |
| 🔊 Appearance 🔷     | Creativity & Critical Thinking                      | Home Custom Link 💌                                                                                                    |  |  |  |  |
| Themes             | Mv Work                                             | Community & Service Category V                                                                                        |  |  |  |  |